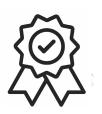

### Министерство образования, науки и молодежной политики Краснодарского края

### Государственное бюджетное профессиональное образовательное учреждение Краснодарского края «Краснодарский торгово-экономический колледж»

# РАБОЧАЯ ПРОГРАММА УЧЕБНОЙ ДИСЦИПЛИНЫ ЕН.02 Информатика

46.02.01 Документационное обеспечение управления и архивоведение

## **СОДЕРЖАНИЕ**

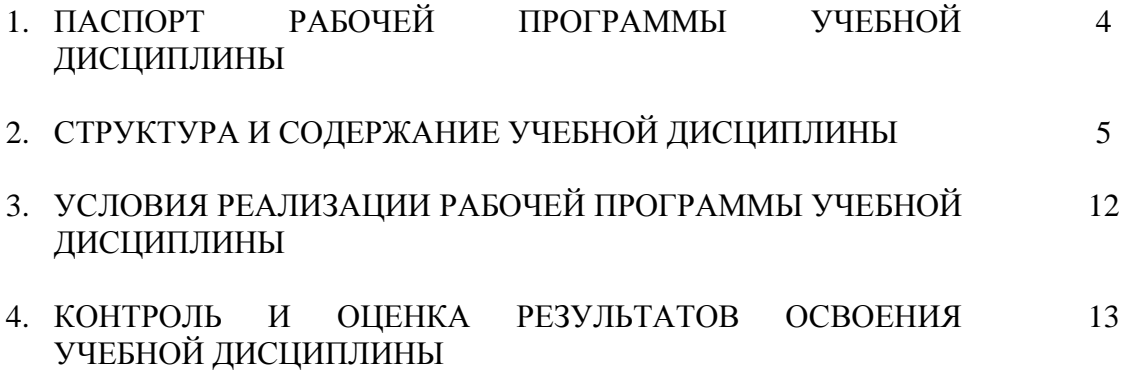

### **1. ПАСПОРТ РАБОЧЕЙ ПРОГРАММЫ УЧЕБНОЙ ДИСЦИПЛИНЫ**

### **ЕН.02 ИНФОРМАТИКА**

#### **1.1. Область применения программы**

Рабочая программа учебной дисциплины ЕН.02 Информатика является частью основной профессиональной образовательной программы и составлена в соответствии с ФГОС СПО специальности **46.02.01 Документационное обеспечение управления и архивоведение** 

#### **1.2. Место дисциплины в структуре основной профессиональной образовательной программы:**

дисциплина входит в математический и общий естественнонаучный цикл

### **1.3. Цели и задачи дисциплины – требования к результатам освоения дисциплины:**

В результате освоения дисциплины обучающийся должен

**уметь:**

- работать с современными операционными системами, текстовыми редакторами, табличными процессорами, системами управления базами данных, программами подготовки презентаций, информационно-поисковыми системами и пользоваться возможностями информационно-телекоммуникационной сети Интернет;

- профессионально осуществлять набор текстов на персональном компьютере;

*- проводить защиту информации;*

*- использовать информационные системы в профессиональной деятельности*  **знать:**

- технические средства и программное обеспечение персональных компьютеров;

- теоретические основы современных информационных технологий общего и специализированного назначения;

- русскую и латинскую клавиатуру персонального компьютера;

- правила оформления документов на персональном компьютере.
- *- защита доступа к компьютеру;*

*- сетевые технологии и информационно-поисковые системы;*

*- текстовый редактор MS Word;*

*- технологию обработки числовых данных в электронных таблицах*

### **1.4. Рекомендуемое количество часов на освоение программы дисциплины:**

максимальной учебной нагрузки обучающегося - 189 часа, в том числе:

 обязательной аудиторной учебной нагрузки обучающегося **126** часов, в том числе: практические занятия - 68 часов;

самостоятельной работы обучающегося - 63 часа.

## **2. СТРУКТУРА И СОДЕРЖАНИЕ УЧЕБНОЙ ДИСЦИПЛИНЫ**

## **2.1. Объем учебной дисциплины и виды учебной работы**

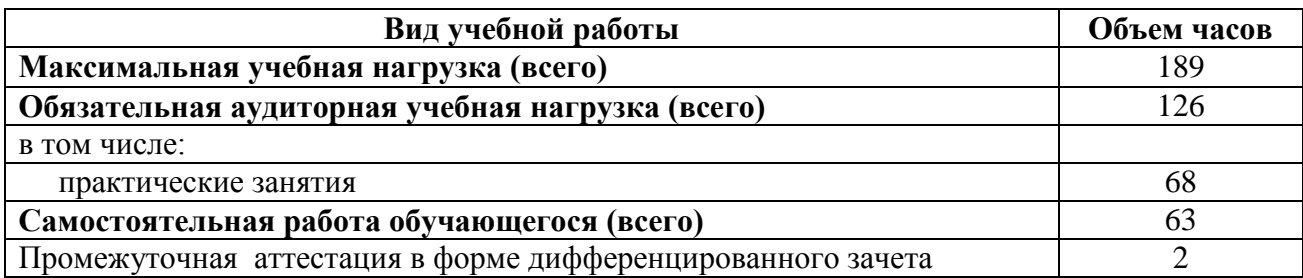

## **2.2. Тематический план и содержание учебной дисциплины**

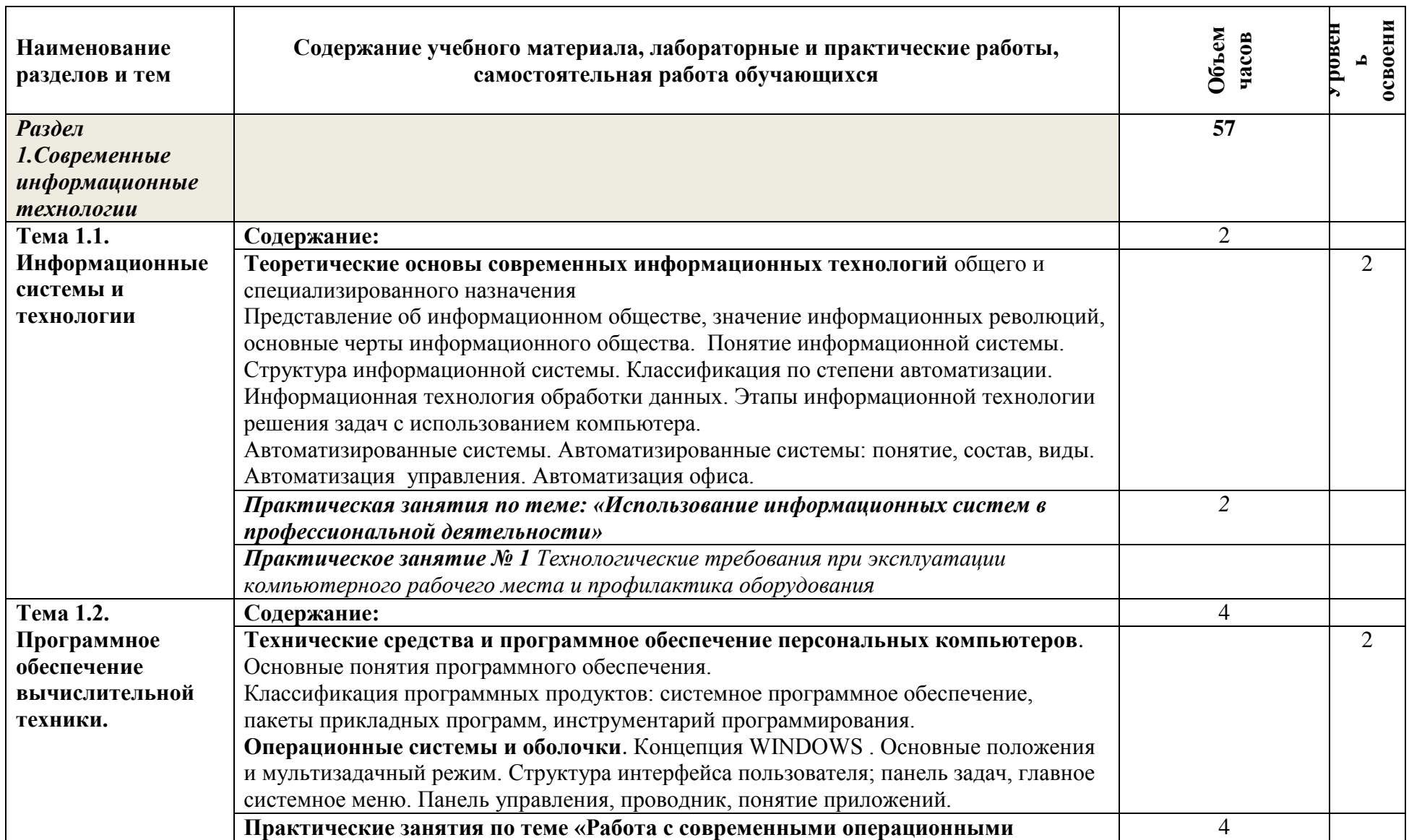

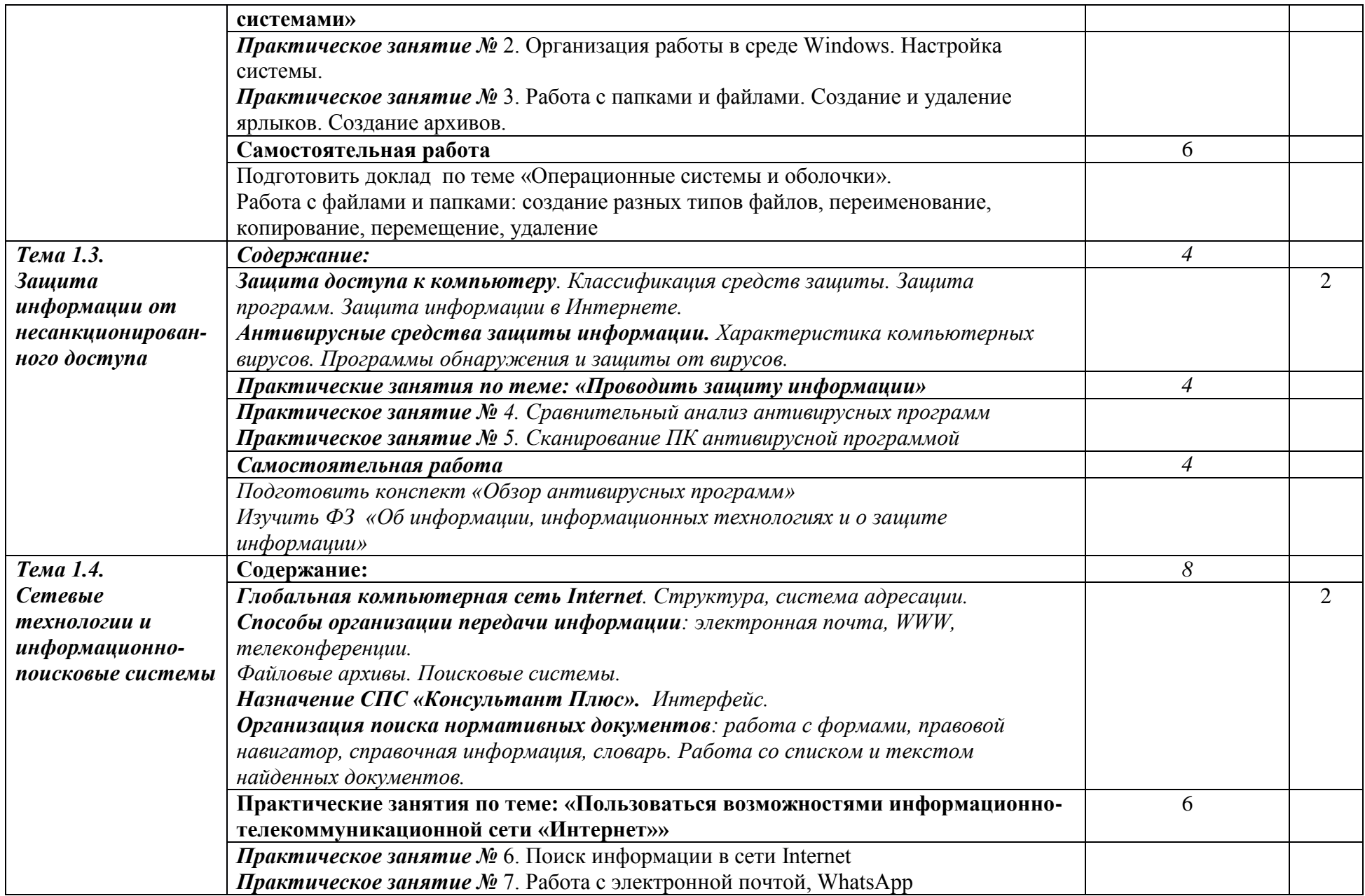

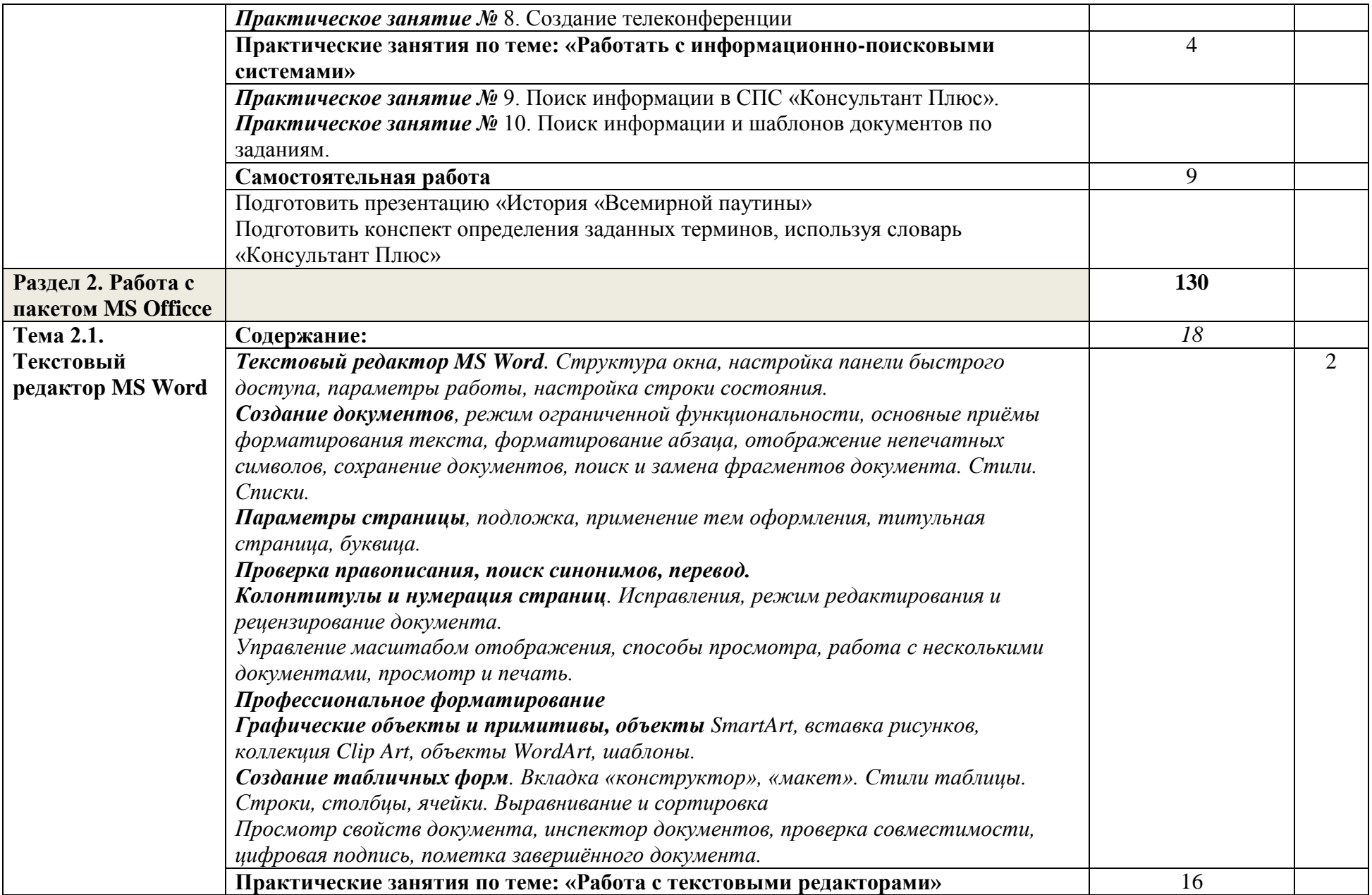

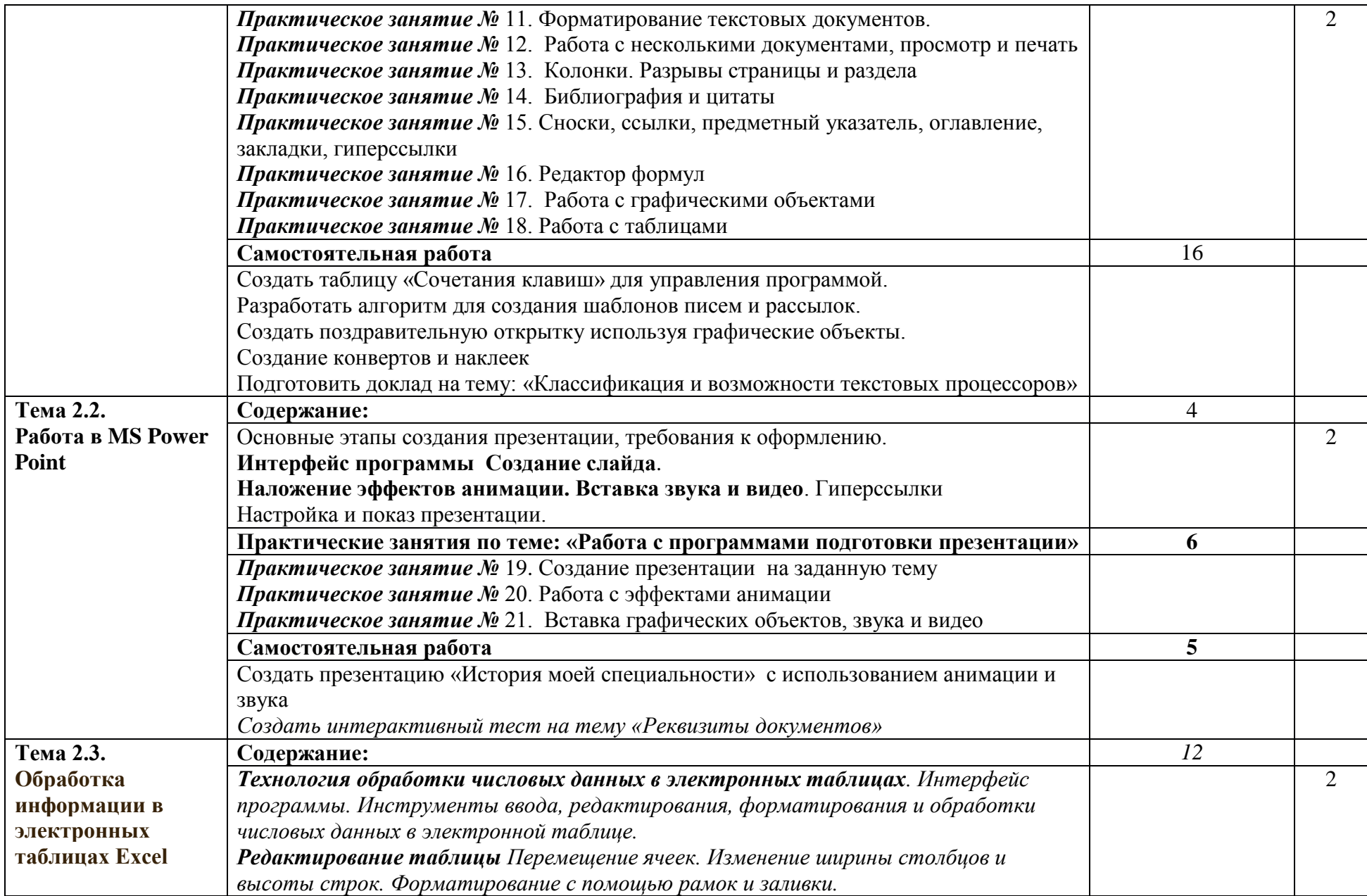

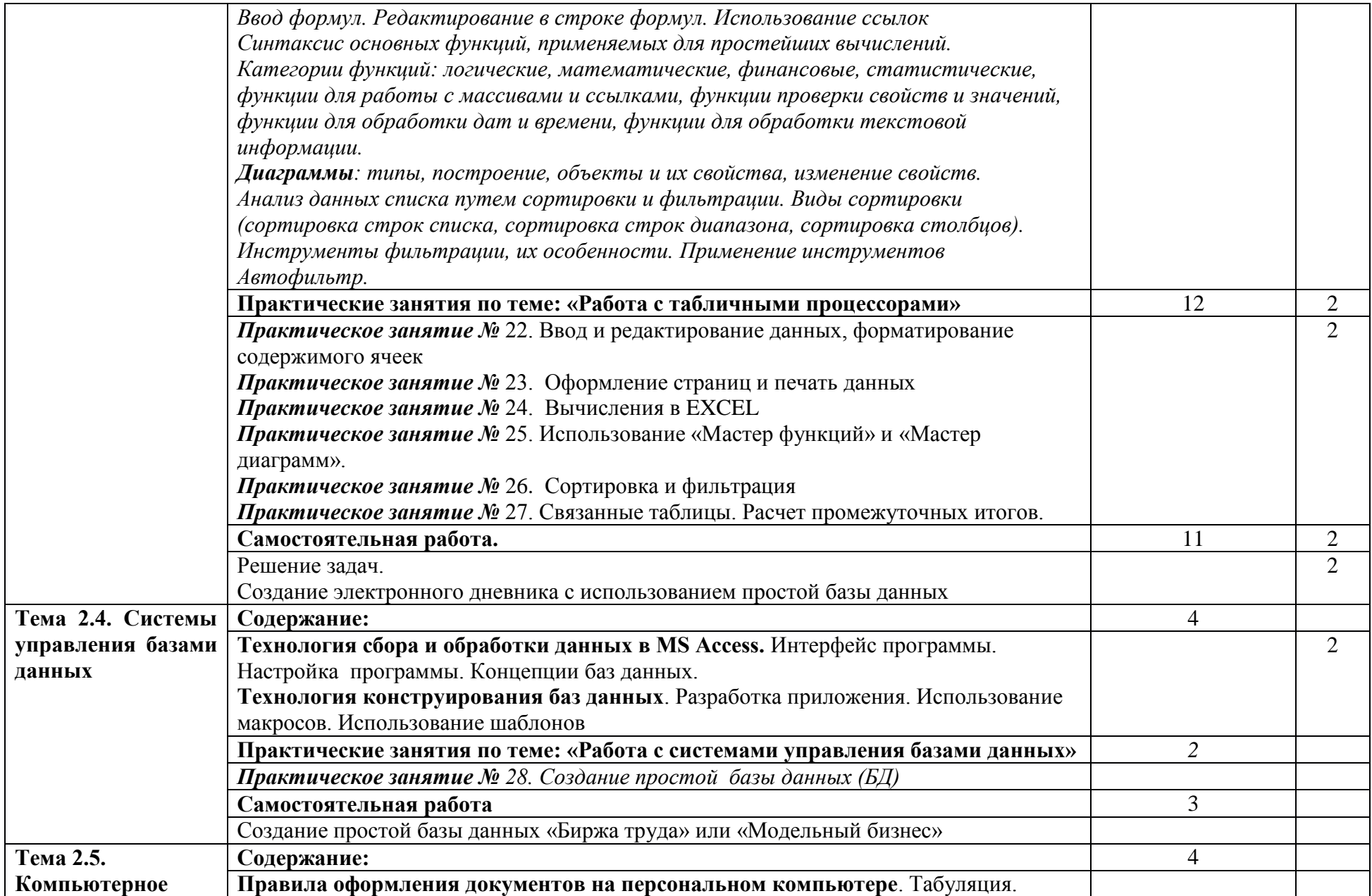

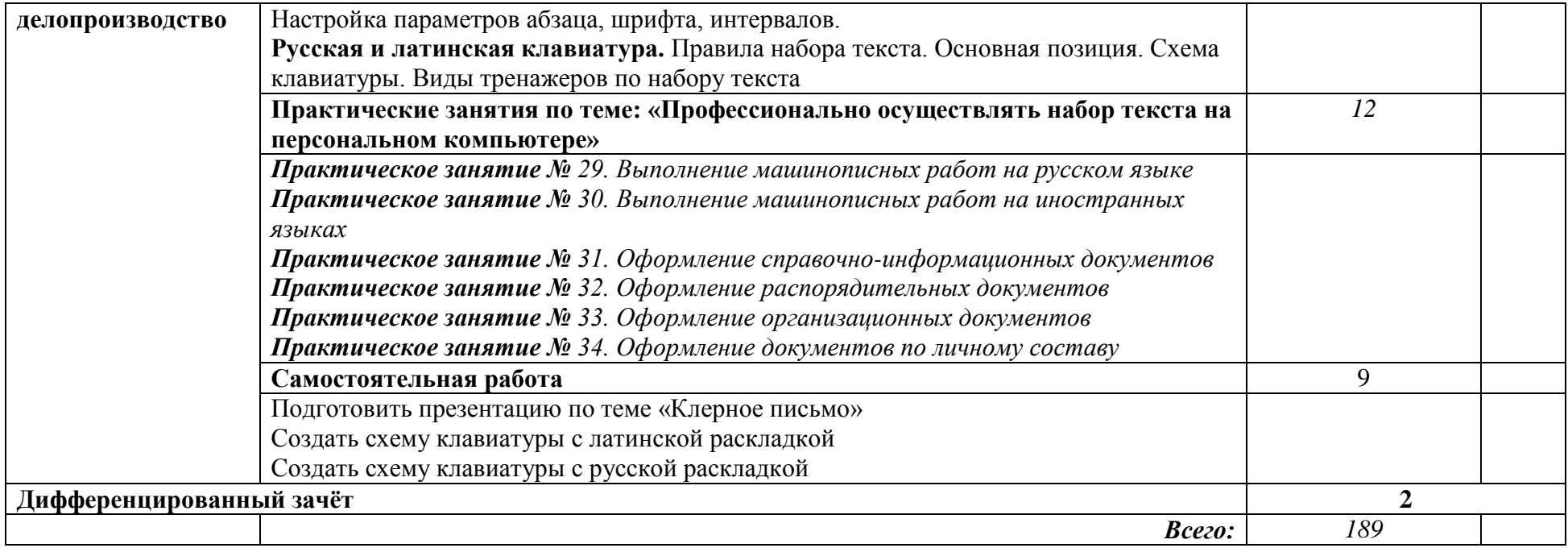

### **3. УСЛОВИЯ РЕАЛИЗАЦИИ ПРОГРАММЫ ДИСЦИПЛИНЫ**

### **3.1. Требования к минимальному материально-техническому обеспечению**

Реализация программы дисциплины осуществляется в кабинете Информатики.

### *Оборудование рабочих мест кабинета:*

- автоматизированное рабочее место преподавателя;
- рабочие места обучающихся;
- комплект учебно-методической документации на каждого обучающегося;
- электронные учебники, электронные видеоматериалы;
- комплекты плакатов.

### *Технические средства обучения:*

- монитор
- системный блок
- лицензионное программное обеспечение MS Office, «Консультант Плюс».
- проектор

### **3.2. Информационное обеспечение обучения**

### **Перечень рекомендуемых учебных изданий, Интернет-ресурсов, дополнительной литературы**

### *Основная**литература:*

- 1. Информатика: учебник для среднего профессионального образования / Е. В. Михеева, О. И. Титова. - 8-е изд., стер. - Москва: Академия, 2017.
- 2. Колмыкова Е. А., Кумскова И.А. Информатика: учебное пособие для студентов средних профессиональных учебных заведений. – М.: Академия, 2017.
- 3. Практикум по информатике: учебное пособие для среднего профессионального образования / Е. В. Михеева. - 10-е изд., - Москва: Академия, 2017.

### *Дополнительная литература:*

- 1. Угринович Н.Д., Босова Л.Л., Михайлова Н.И. Практикум по информатике и информационным технологиям. Учебное пособие для общеобразовательных учреждений – М.: БИНОМ. Лаборатория знаний, 2016.
- 2. Хлебников А.А. Информатика: Учебник для среднего профессионального образования - Ростов: ФЕНИКС, 2017.

### **Интернет-ресурсы:**

- 1. http://infoscool.ucoz.ru/index/ehlektronnye\_uchebniki/0-18 электронный учебник по информатике и информационным технологиям
- 2. <http://www.ege.ru/> тесты по информатике
- 3. http://www.metod-kopilka.ru/page-3.html дидактические материалы по информатике

### **4. КОНТРОЛЬ И ОЦЕНКА РЕЗУЛЬТАТОВ ОСВОЕНИЯ ДИСЦИПЛИНЫ**

Колледж, реализующий подготовку по учебной дисциплине обеспечивает организацию и проведение промежуточной аттестации и текущего контроля индивидуальных образовательных достижений – демонстрируемых обучающимися освоенных умений и усвоенных знаний.

Текущий контроль осуществляется преподавателем в процессе проведения практических занятий, выполнения упражнений, тестирования, а также при оценивании результатов выполнения обучающимися индивидуальных заданий, творческих заданий.

Формы и методы промежуточной аттестации и текущего контроля по учебной дисциплине доводятся до сведения обучающихся в соответствии со сроками, установленными Положение о текущем контроле и промежуточной аттестации обучающихся.

Для промежуточной аттестации и текущего контроля преподавателем создаются комплекты оценочных средств (КОС).

КОС включают в себя педагогические контрольно-измерительные материалы, предназначенные для определения соответствия (или несоответствия) индивидуальных образовательных достижений основным показателям оценки результатов подготовки.

Обучение по учебной дисциплине завершается промежуточной аттестацией, которую проводит преподаватель в форме дифференцированного зачета.

 $T_{\rm m}$   $\sim$ 

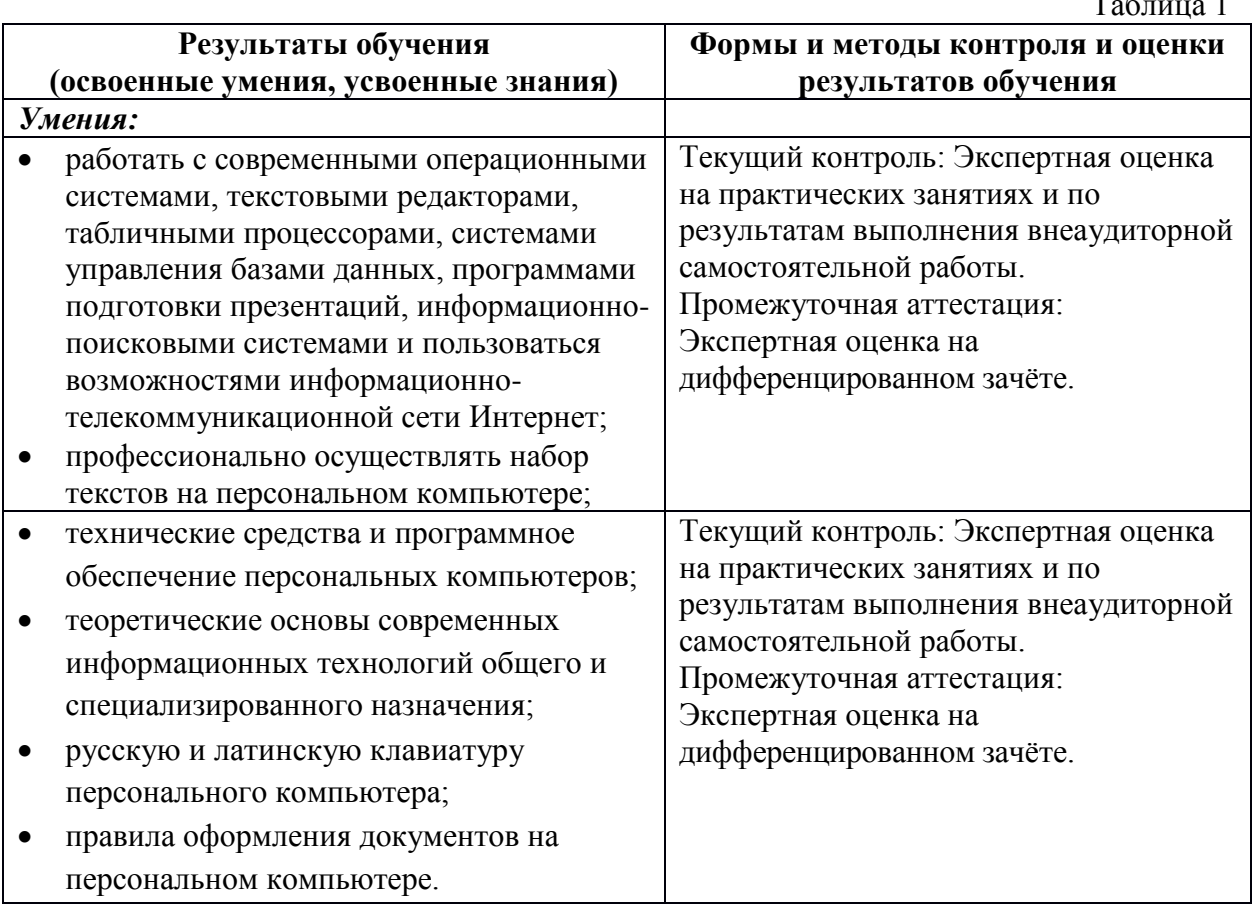

Оценка индивидуальных образовательных достижений по результатам текущего контроля и промежуточной аттестации производится в соответствии с универсальной шкалой (таблица 2).

Таблица 2

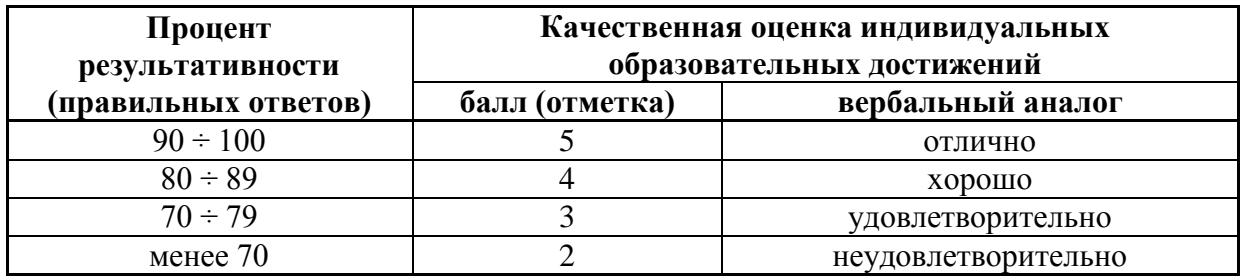

На этапе промежуточной аттестации по медиане качественных оценок образовательных достижений преподавателем определяется интегральная оценка уровня подготовки по учебной дисциплине